## Procedures for filing Objections to PSR in CM/ECF Eastern District of Louisiana

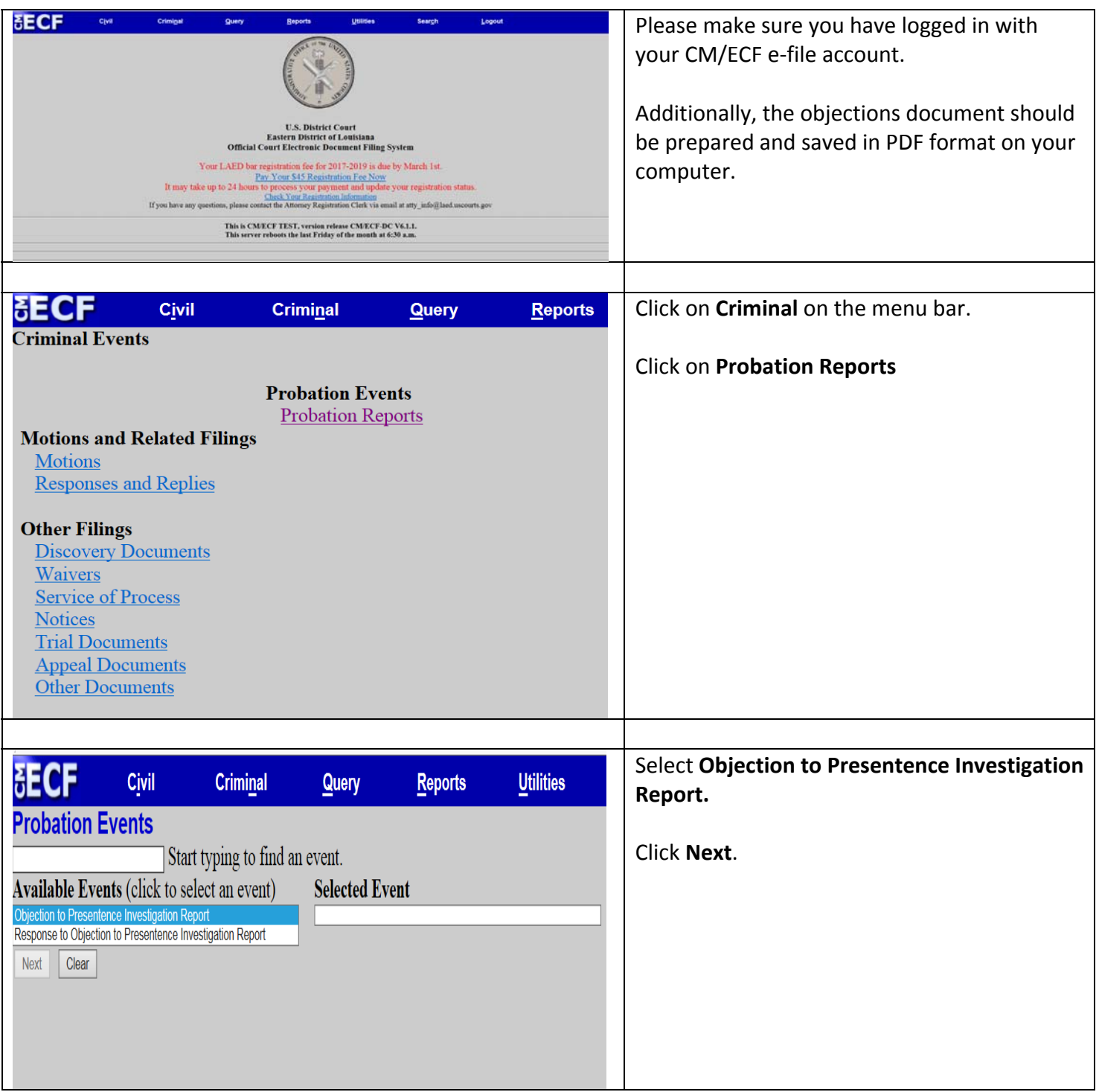

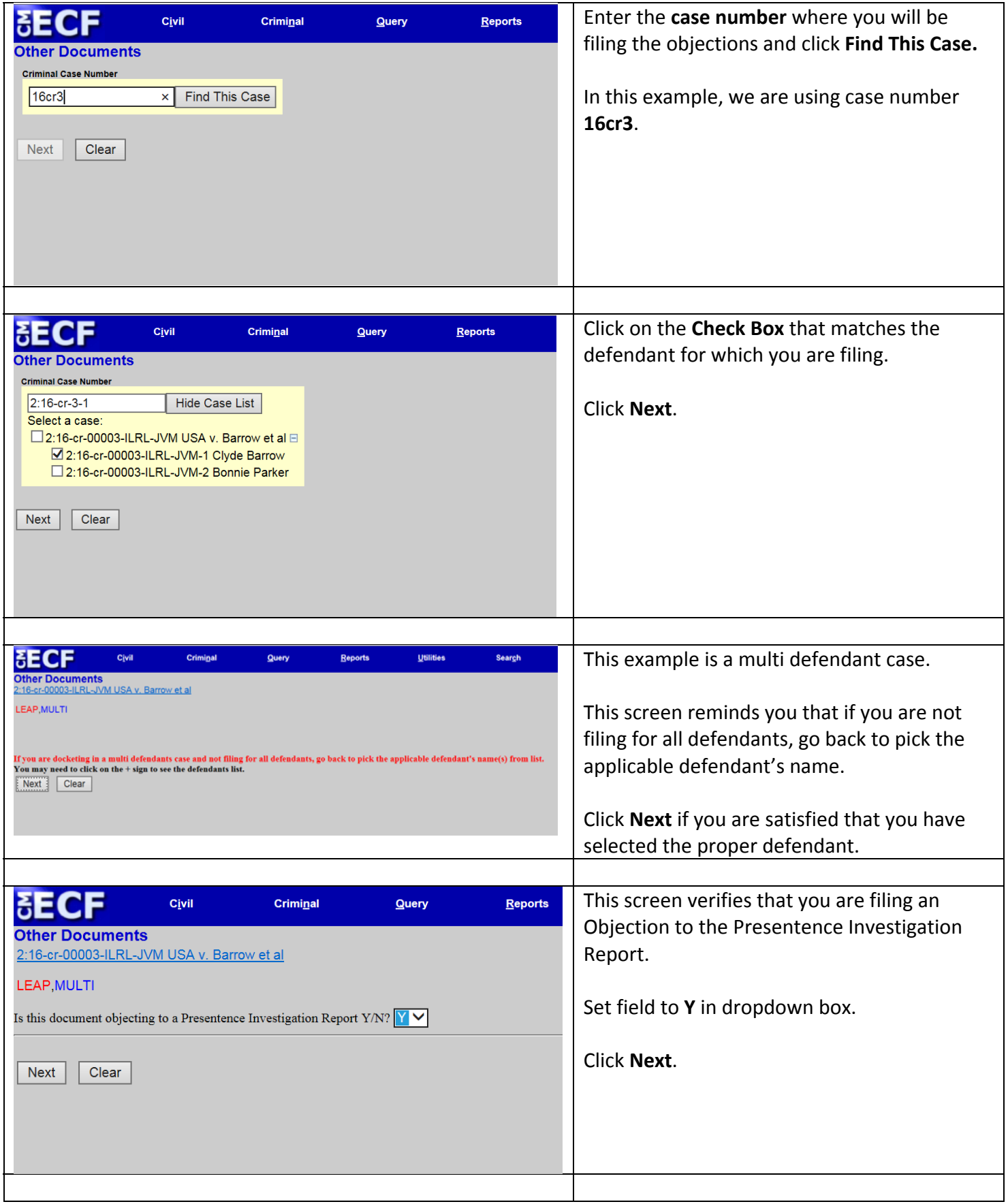

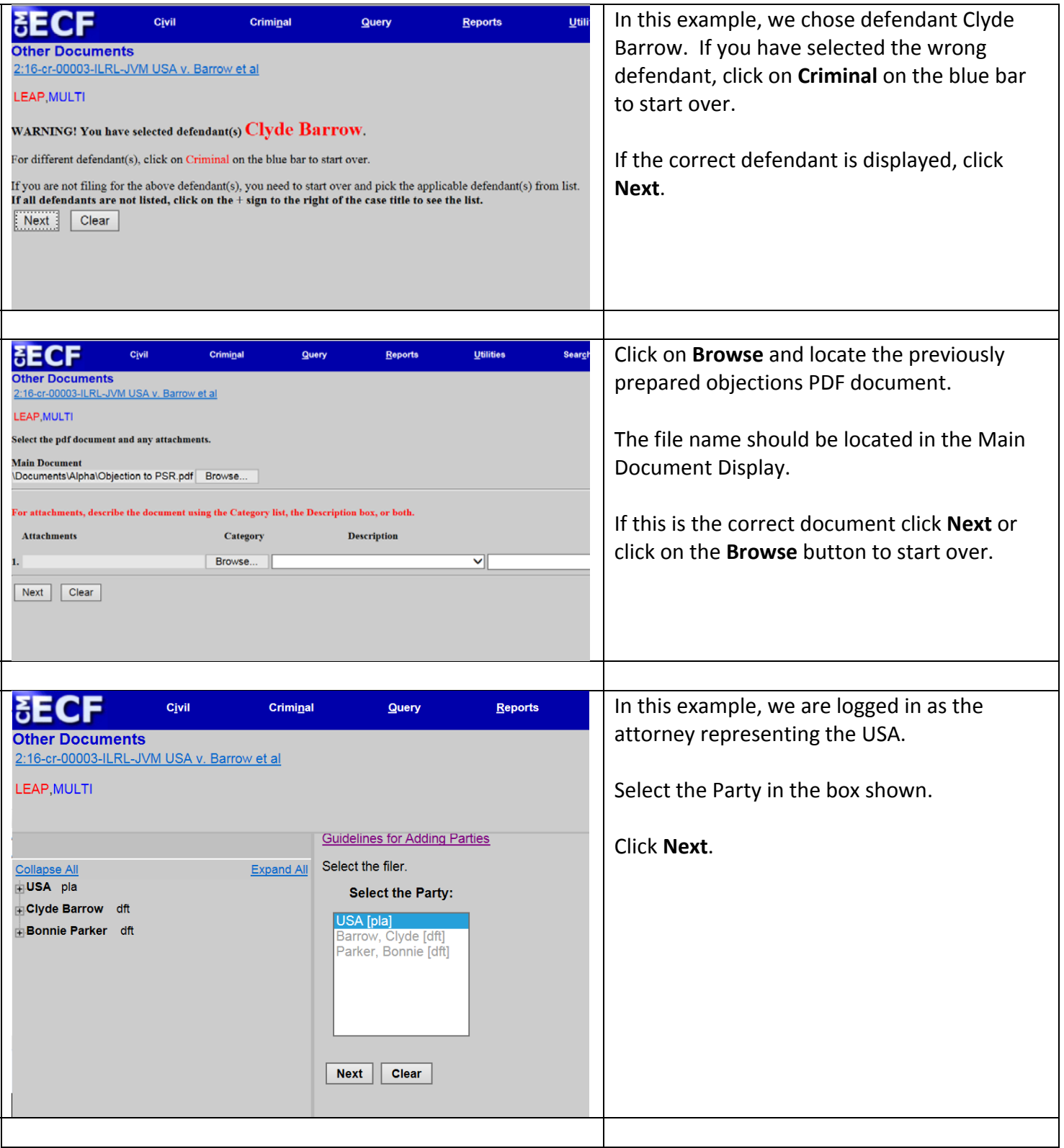

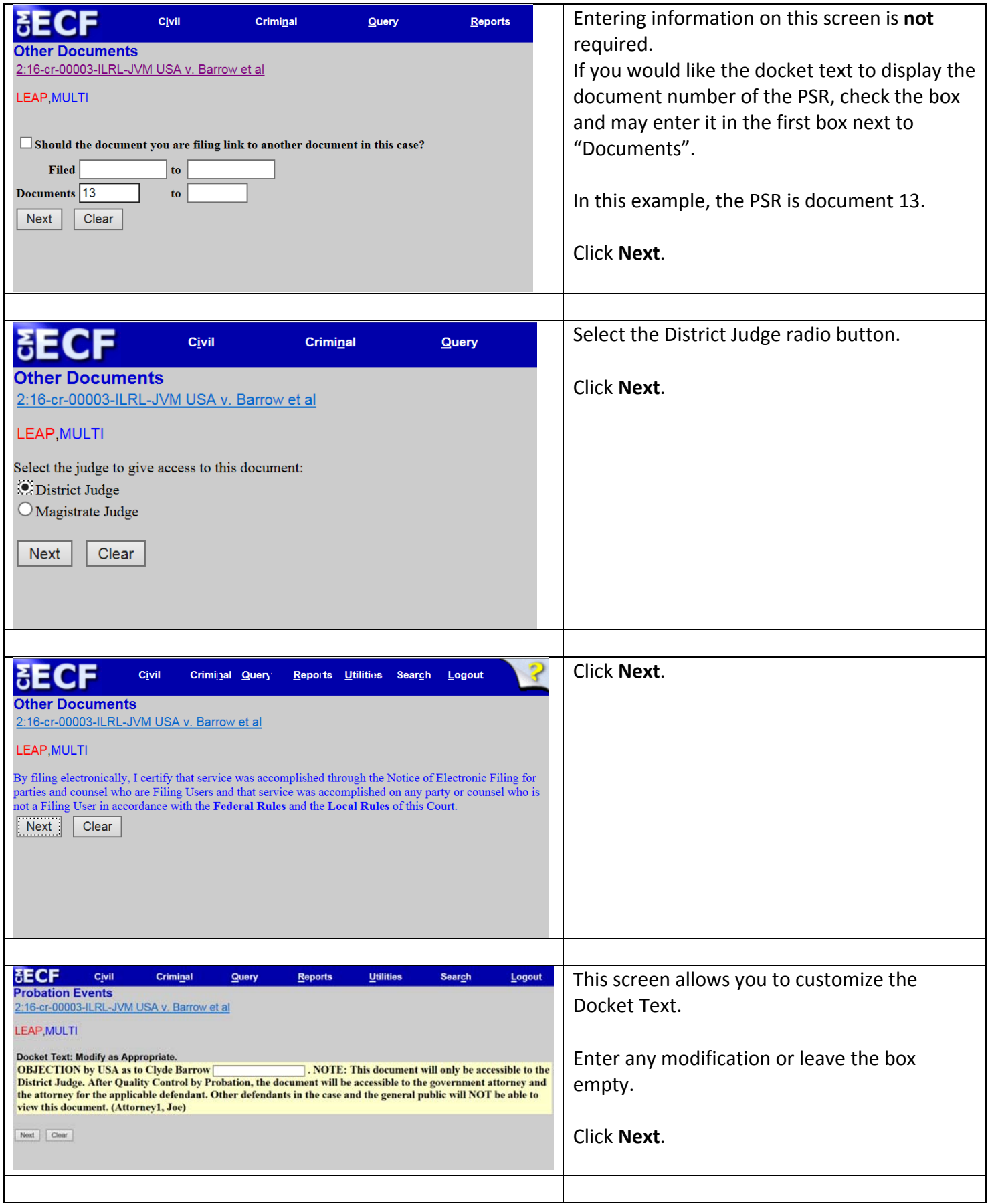

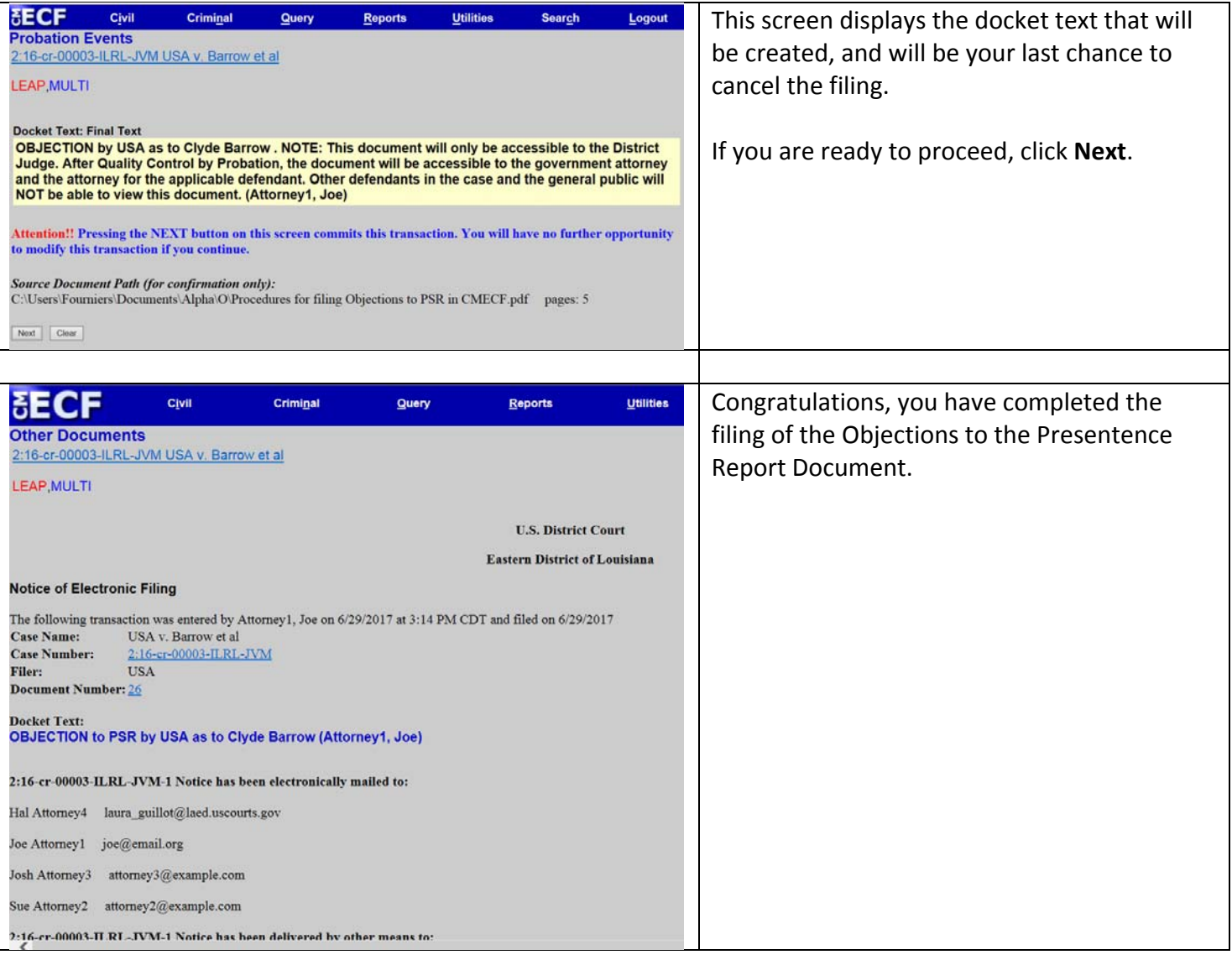